# <span id="page-0-0"></span>System-Level Programming

# 32 Concurrent Threads – Practical Considerations

#### J. Kleinöder, D. Lohmann, V. Sieh, P. Wägemann

Lehrstuhl für Informatik 4 Systemsoftware

Friedrich-Alexander-Universität Erlangen-Nürnberg

Summer Term 2024

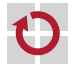

32-Threads-Praxis\_en

32-Threads-Praxis

 $\overleftarrow{c}$ 

<http://sys.cs.fau.de/lehre/ss24>

### <span id="page-1-0"></span>Example: POSIX Threads (pthread)

Standardized programming interface: pthread library (IEEE-POSIX-Standard P1003.4a)

```
pthread-interface (basic functions):
```
pthread\_create: create a new thread pthread\_exit: thread can terminate itself pthread\_join: wait for the end of a thread

```
...:
```
Functions are combined in the pthread-library

```
gcc ... -pthread ...
```
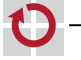

H

### pthread Interface

Thread creation

#include <pthread.h>

```
int pthread_create(pthread_t *tid, const pthread_attr_t *attr,
                     void *(\ast func)(void *), void *\text{param});
```
#### Parameters

tid: Pointer to a variable that will store the ID of the thread.

- attr: Pointer to attributes (e. g., size of the stack) for the thread. NULL if standard attributes are chosen.
- func, param: The newly created thread will execute the function func with parameter param.
- The returned value usually is 0. In case of an error, an error code (similar to errno) is returned.

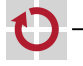

.

### pthread Interface

Terminating a thread (on return from inside func or): #include <pthread.h>

```
void pthread_exit(void *retval);
```
The thread is terminated and retval is returned (see pthread\_join.

Waiting for a thread and checking the pthread\_exit-status: #include <pthread.h>

```
int pthread_join(pthread_t tid, void **retvalp);
```
Waits for the thread with given thread ID tid and returns its return value via retvalp. The returned value is 0. In case of an error, an error code (similar to errno) is returned.

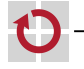

#### pthread Example

```
Example (matrix-vector multiplication: \vec{c} = \vec{AB}):
     double a[100][100], b[100], c[100];
     static void *mult(void *ci) {
         int i = (double *) ci - c;double sum = 0.0;
         for (int j = 0; j < 100; j++) {
             sum += a[i][j] * b[i];}
         c[i] = sum;return NULL;
     }
     int main(void) {
         pthread_t tid[100];
         for (int i = 0; i < 100; i++) {
             pthread_create(&tid[i], NULL, mult, &c[i]);
         }
         for (int i = 0; i < 100; i++) {
             pthread_join(tid[i], NULL);
         }
     }
```
### pthread Coordination & Synchronization

- Coordination via mutex (mutual exclusion) variables
	- Creation of mutex variables pthread\_mutex\_t m; pthread\_mutex\_init(&m, NULL);
	- lock operation
		- #include <pthread.h>

int pthread\_mutex\_lock(pthread\_mutex\_t \*m);

unlock operation **The Second** 

#include <pthread.h>

int pthread\_mutex\_unlock(pthread\_mutex\_t \*m);

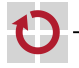

۰

### pthread Example

Mutex example:

```
volatile int counter = 0;
pthread_mutex_t m;
pthread_mutex_init(&m, NULL);
```

```
\frac{1}{x}. Thread 1 \frac{x}{x}pthread_mutex_lock(&m);
counter++;
pthread_mutex_unlock(&m);
```
...

```
\frac{1}{x} /* Thread 2 */
pthread_mutex_lock(&m);
print(f("counter = %d\n), counter);counter = 0:
pthread_mutex_unlock(&m);
...
```
 $\epsilon$ 32-Threads-Praxis\_en32-Threads-Praxis

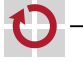

# pthread Coordination & Synchronization (2)

- Synchronization via condition variables.
	- $\blacksquare$  it is used for waiting for termination (sleep)
	- $\blacksquare$  a termination is signaled (wakeup)
	- **n** creation of a condition variable pthread\_cond\_t c; pthread\_cond\_init(&c, NULL);
	- waiting for a condition #include <pthread.h>

int pthread\_cond\_wait(pthread\_cond\_t \*c, pthread\_mutex\_t \*m);

signaling of a condition

#include <pthread.h>

int pthread\_cond\_signal(pthread\_cond\_t \*c); int pthread\_cond\_broadcast(pthread\_cond\_t \*c);

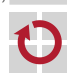

pthread\_cond\_signal wakes up one thread, pthread\_cond\_broadcast wakes up all threads waiting for the condition

# pthread Example (2)

#### Example: counting semaphore

```
pthread_mutex_t m;
pthread_cond_t c;
```

```
pthread_mutex_init(&m, NULL);
pthread_cond_init(&c, NULL);
```

```
void P(volatile int *s) {
    pthread_mutex_lock(&m);
   while (*s == 0) {
        pthread_cond_wait(&c, &m);
    }
    *s -= 1;
    pthread_mutex_unlock(&m);
}
```

```
void V(volatile int *s) {
    pthread_mutex_lock(&m);
    *s += 1;
    pthread_cond_broadcast(&c);
    pthread_mutex_unlock(&m);
}
```
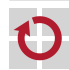

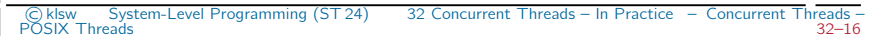

<span id="page-9-0"></span>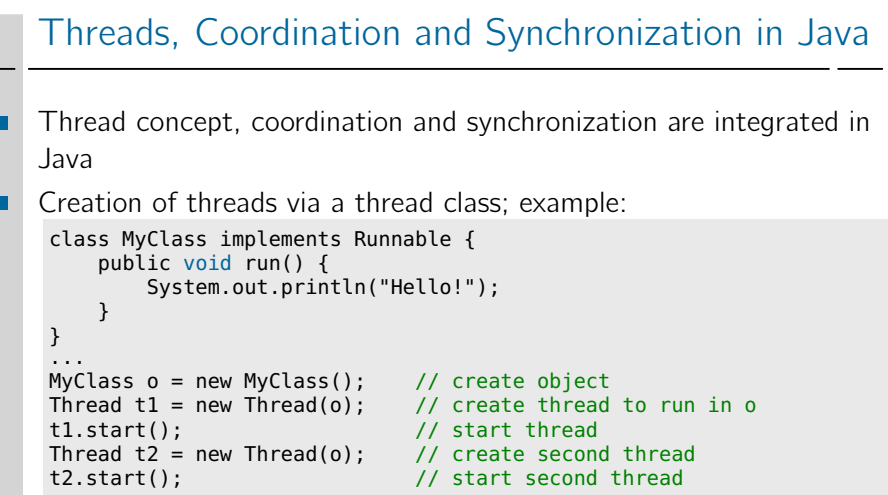

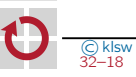

#### Threads, Coordination and Synchronization in Java (2)

- Coordination and synchronization can take place in Java with the help of any object
	- Coordination via synchronized blocks

```
synchronized(obj) {
```
...

}

Such a block calls a lock for the given object obj at the beginning and then executes the given instructions. Before leaving the block, the corresponding unlock is called.

- Synchronization via wait, notify and notifyAll
	- obj.wait(): Waits for the signal of a termination on the given object obj.
	- obj.notify(): Signals the termination on the given object obj to a single waiting thread.
	- obj.notifyAll(): Signals the terminationn on the given object obj to all waiting threads.

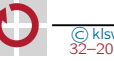

#### Threads, Coordination and Synchronization in Java (3)

```
public class Semaphore {
    private int s;
    public Semaphore(int s0) {
        s = s0:
    }
    public void P() {
        synchronized(this) {
            while (s == 0)this.wait();
            s--;
        }
    }
    public void V() {
        synchronized(this) {
            s++;
            this.notifyAll();
        }
    }
}
```
Example coordination and synchronization:

Analogue to the pthread example...

⊓

#### Threads, Coordination and Synchronization in Java (4)

Simplified notation (corresponds to the "monitor" concept):

```
public class Semaphore {
    private int s;
```

```
public Semaphore(int s0) {
    s = s0:
}
public synchronized void P() {
    while (s == 0) {
        wait();
    }
s--;
}
public synchronized void V() {
    s++;
    notifyAll();
}
```
}

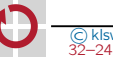